Документ подписан простой электронной подписью Информация о владельце: ФИО: Максимов Алексей Борисович Должность: директор департамента по образовательной политике Дата подписания: 03.10.2023 11:59:27 Уникальный программный ключ:

8db180d1a3f02ac9e60521a5672742735c18b1d6o ндуки и выс<mark>шего образования российской федерации</mark><br>федеральное государственное автономное образовательное учреждение высшего образования

# «МОСКОВСКИЙ ПОЛИТЕХНИЧЕСКИЙ УНИВЕРСИТЕТ» (МОСКОВСКИЙ ПОЛИТЕХ)

Факультет машиностроения

УТВЕРЖДАЮ

Декан факультета машиностроения

// /E.B. Сафонов/

«16» февраля 2023 г.

# РАБОЧАЯ ПРОГРАММА ДИСЦИПЛИНЫ

# «Компьютерные технологии и моделирование в машиностроении»

Направление подготовки 15.04.01 «Машиностроение»

Образовательная программа (профиль подготовки) «Цифровые технологии аддитивного и заготовительного производства»

> Квалификация (степень) выпускника Магистр

> > Форма обучения Очная

Москва, 2023 г.

# Разработчик(и):

к.т.н., доцент кафедры «Оборудование и технологии сварочного производства»

Согласовано: Заведующий кафедрой ОиТСП, к.т.н., доцент

/А.А. Черепахин/ in<br>Un

2

/Е.В. Сафонов/

# **Содержание**

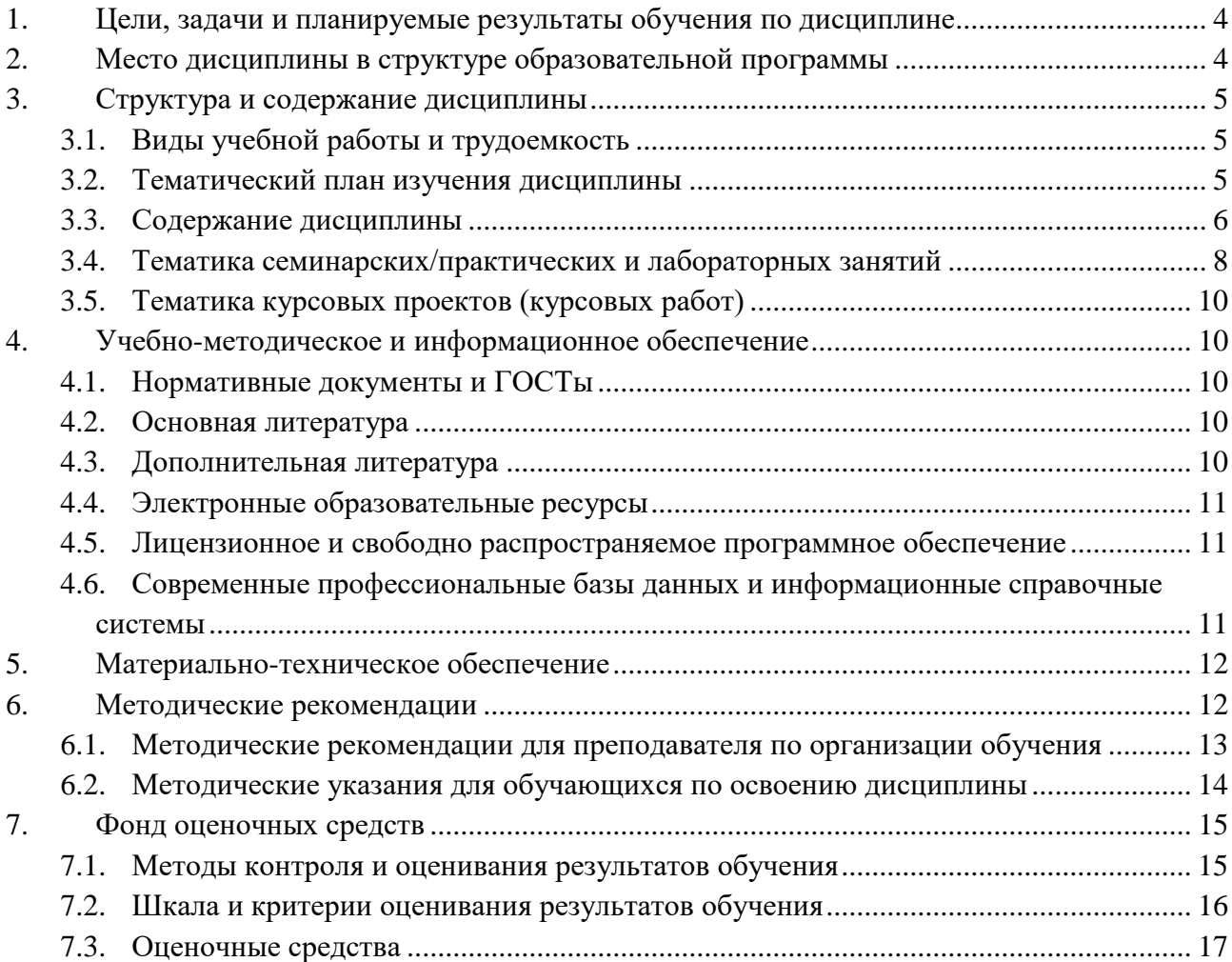

## **1. Цели, задачи и планируемые результаты обучения по дисциплине**

<span id="page-3-0"></span>Целью освоения дисциплины «Компьютерные технологии и моделирование в машиностроении» является:

- формирование базовых знаний студентов о понятиях и основных принципах компьютерного моделирования технологических процессов и технических устройств;

- повышение исходного уровня владения специальным программным обеспечением для численного моделирования, достигнутого на предыдущих уровнях обучения;

- формирование и дальнейшее развитие базовых знаний о методах компьютерного моделирования, применяемых для проектирования технологических процессов и технических объектов.

Задачи дисциплины:

- расширение кругозора в области технических наук;

- усвоение необходимого минимума теоретических знаний, на базе которых будущий магистр сможет самостоятельно овладевать специальными навыками решения задач компьютерного моделирования в профессиональной деятельности;

- формирование навыков и умений работы со специальным программным обеспечением для численного моделирования.

Изучение курса «Компьютерные технологии и моделирование в машиностроении» способствует расширению научного кругозора в области технических наук, дает тот минимум фундаментальных знаний, на базе которых будущий специалист сможет самостоятельно овладевать всем новым, с чем ему придется столкнуться в профессиональной деятельности.

Обучение по дисциплине «Компьютерные технологии и моделирование в машиностроении» направлено на формирование у обучающихся следующих компетенций:

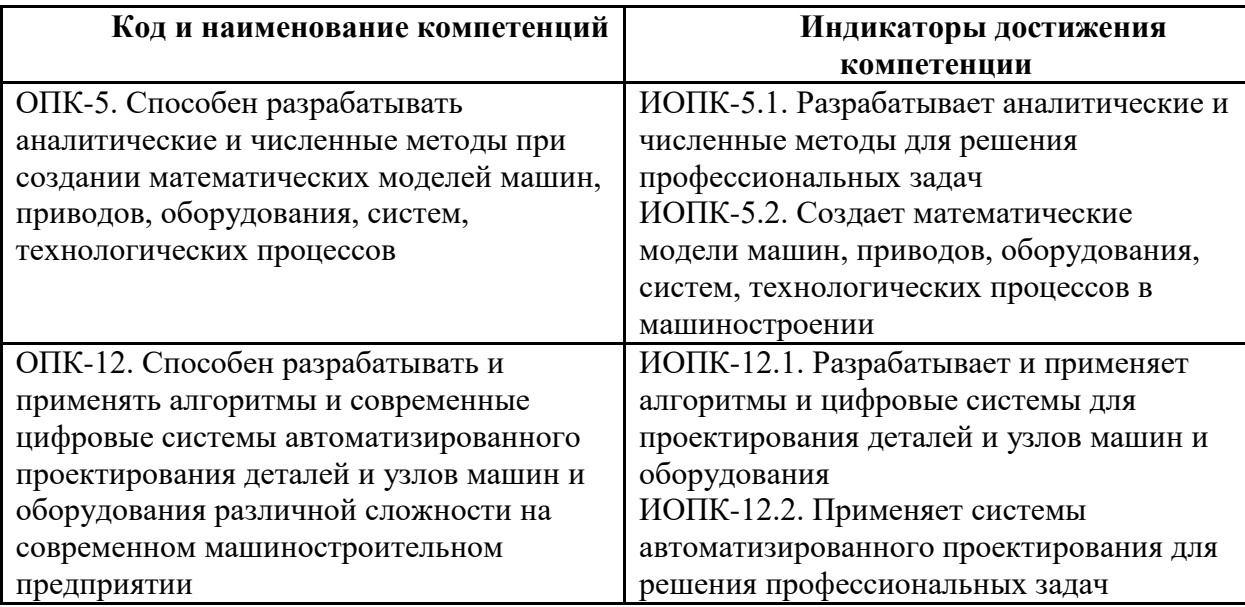

#### **2. Место дисциплины в структуре образовательной программы**

<span id="page-3-1"></span>Дисциплина «Компьютерные технологии и моделирование в машиностроении» является частью профессионального цикла дисциплин подготовки студентов по направлению «Машиностроение».

Дисциплина направлена на формирование профессиональных компетенций выпускника, сформулированных в ФГОС.

**В обязательной части Блока 1 «Дисциплины (модули)»:**

- методы, алгоритмы и средства исследования для решения изобретательских задач

**В части, формируемой участниками образовательных отношений части Блока 1 «Дисциплины (модули)»:**

- компьютерное моделирование литейных процессов

- практикум по 3D-сканированию и обратный инжиниринг в заготовительном и аддитивном производстве

# **В элективных дисциплинах Блока 1 «Дисциплины (модули)»:**

- цифровое моделирование процессов листовой и объемной штамповки

- исследование и оптимизация процессов объемной штамповки и прокатки в CAEсистемах

- применение цифровых технологий для изготовления литейных форм и моделей

- цифровые технологии в литейном производстве

- исследование и оптимизация процессов аддитивного производства

- исследование и оптимизация испытаний материалов с применением цифрового моделирования

# <span id="page-4-0"></span>**3. Структура и содержание дисциплины**

Общая трудоемкость дисциплины составляет 6 зачетных(е) единиц(ы) (216 часов),

Изучается на 1 и 2 семестрах обучения. Форма промежуточной аттестации – зачет, экзамен.

# <span id="page-4-1"></span>**3.1 Виды учебной работы и трудоемкость**

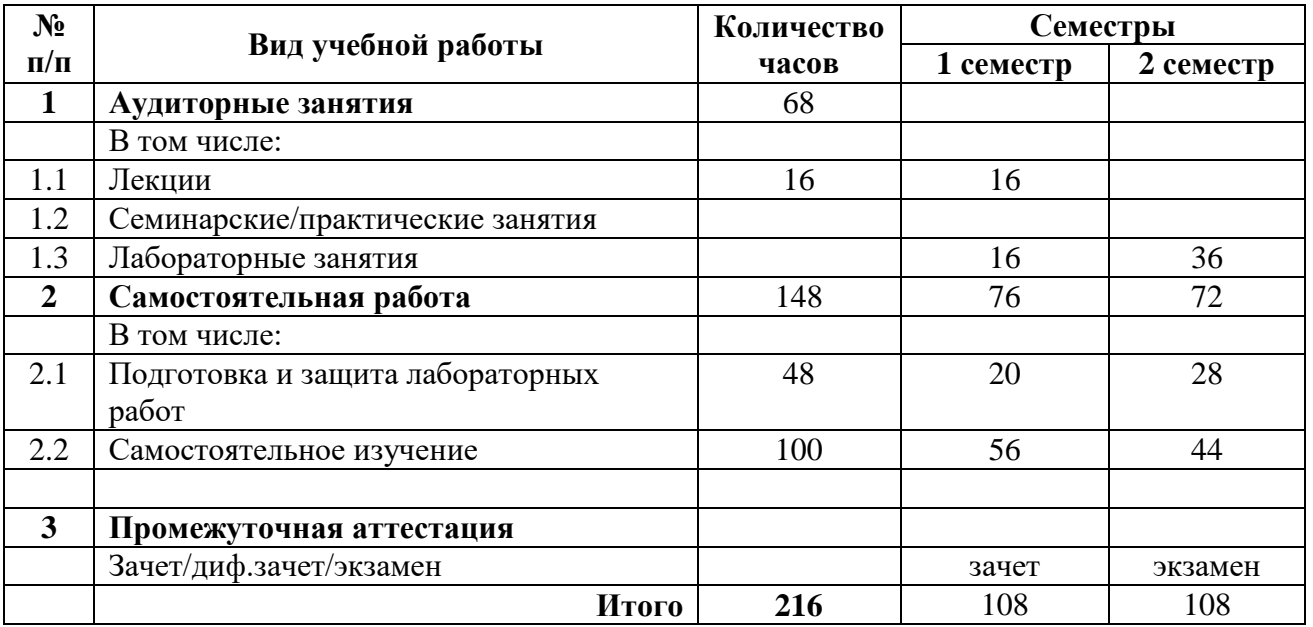

3.1.1. Очная форма обучения

# <span id="page-4-2"></span>**3.2 Тематический план изучения дисциплины**

Тематический план размещѐн в приложении 1 к рабочей программе.

<span id="page-4-3"></span>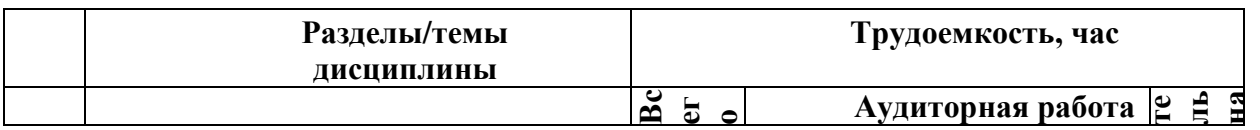

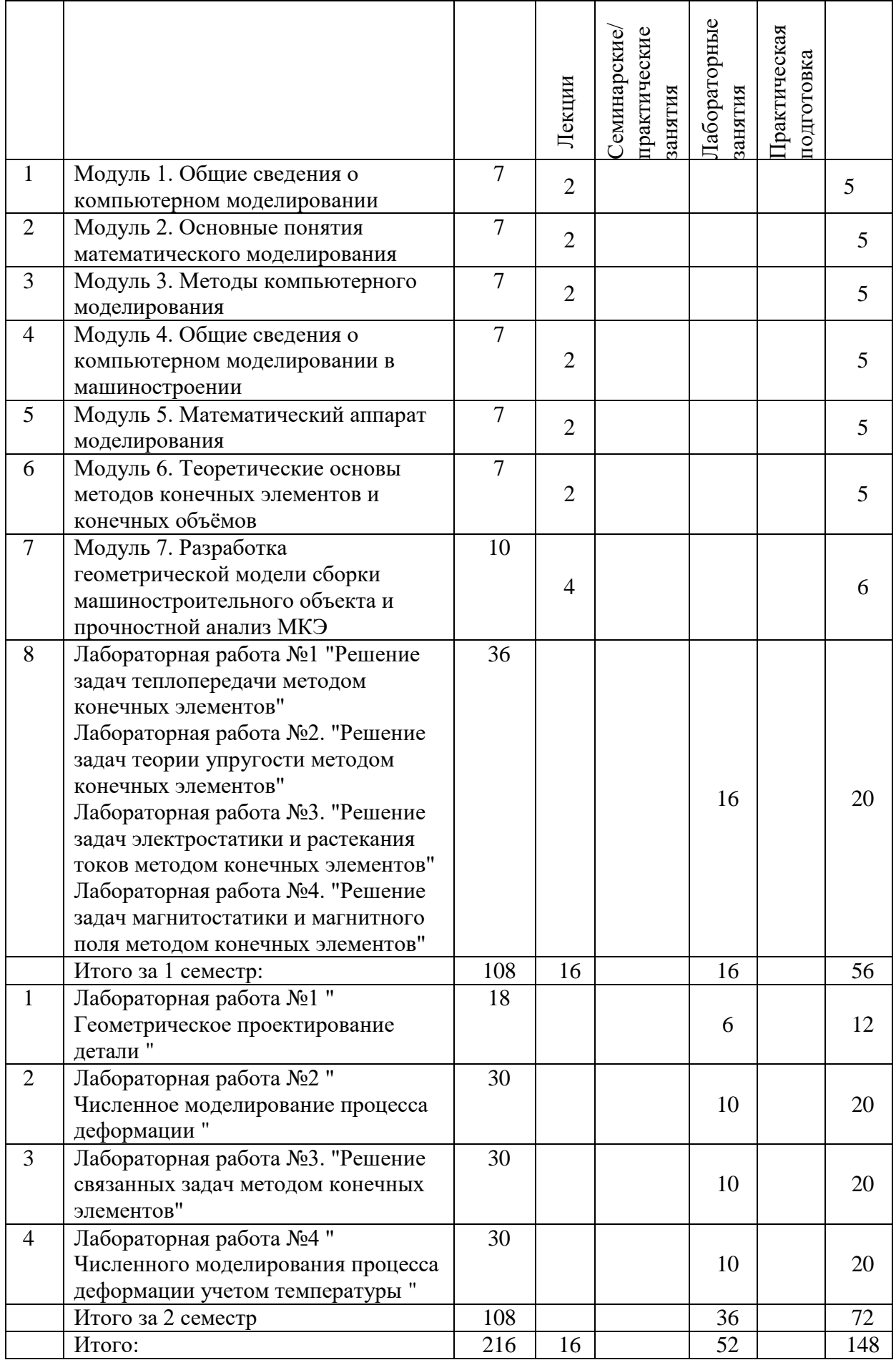

#### **3.3 Содержание дисциплины**

#### **Введение. Общие сведения о компьютерном моделировании.**

Цели и задачи компьютерного моделирования. Основные преимущества компьютерного моделирования. Понятие компьютерной модели процесса, явления и объекта. Понятие виртуального эксперимента. Основные этапы компьютерного моделирования: постановка задачи, построение информационной модели, разработка метода и алгоритма реализации компьютерной модели, разработка компьютерной модели, проведение виртуального эксперимента, анализ результатов виртуального эксперимента, верификация результатов компьютерного моделирования.

#### **Модуль 1. Общие сведения о компьютерном моделировании.**

Тема 1.1 Назначение модели.

Тема. 1.2 Цели и задачи компьютерного моделирования

Тема. 1.3. Основы математического моделирования

Тема 1.4. Основные преимущества компьютерного моделирования.

Тема 1.5. Понятие компьютерной модели процесса, явления и объекта

1.5.1. Аналитические и имитационные компьютерные модели

1.5.2. Понятие виртуального эксперимента

1.5.3. Компьютерный эксперимент

1.5.4. Мысленный эксперимент

1.5.5. Вычислительный эксперимент

#### **Модуль 2. Основные понятия математического моделирования.**

Тема 2.1. Понятие математической модели

Тема 2.2. Классификация математических моделей

Тема 2.3. Основные методы математического моделирования

2.3.1. Аналитические методы

2.3.2. Численные методы математического моделирования

2.3.3. Эмпирические методы математического моделирования.

2.3.4. Имитационное моделирование

2.3.5.Взаимосвязь между математической и компьютерной моделями процессов, явлений и объектов

2.3.6. Графическое моделирование.

2.3.7. Управление на основе моделей.

2.3.8. Математический аппарат в компьютерных моделях разных иерархических уровней; требования к математическим моделям и численным методам

2.3.10. Классификация математических моделей, применяемых в компьютерном моделировании.

Тема 2.4. Физические измерения и обработка результатов

2.4.1. Погрешность измерения

2.4.2. Прямые измерения

2.4.3. Косвенные измерения

**Модуль 3. Методы компьютерного моделирования**

Тема 3.1. Метод конечных элементов

Тема 3.2Методконечныхразностей

Тема 3.3. Метод конечных объемов

Тема 3.4. Метод дискретных элементов

Тема 3.5. Метод подвижных клеточных автоматов

Тема 3.6. Метод классической молекулярной динамики

Тема 3.7. Метод моделирования "из первых принципов"

Тема 3.8. Метод компонентных цепей

Тема 3.9. Метод узловых потенциалов

Тема 3.10. Методы многомасштабного моделирования

Тема 3.11. Статистическое моделирование систем

3.11.1. Методика статистического моделирования

3.11.2. Общая схема метода Монте-Карло

## **Модуль 4. Общие сведения о компьютерном моделировании в машиностроении**

Тема 4.1. Основные задачи проектирования объектов в машиностроении, решаемые с применением компьютерного моделирования

Тема 4.2. Общие свойства моделей

Тема 4.3. Классификация моделей

4.3.1. По цели использования

4.3.2. По области применения

4.3.3. Учет фактора времени

4.3.4. По наличию воздействий на систему

4.3.5. По способу представления

4.3.6. По отрасли знаний

Тема 4.4. Виды моделирования

Тема 4.5. Имитационное моделирование

4.5.1. Моделирующий алгоритм

4.5.2. Имитационная модель

4.5.3. Случайные воздействия на модель

4.5.4. Пример имитационной модели «Стратегия обслуживания автоматической линии»

4.5.5. Виды имитационного моделирования.

4.5.6. Основные этапы имитационного моделирования

4.5.7. Формулировка проблемы и определение целей имитационного исследования

4.5.8. Разработка концептуальной модели объекта моделирования

4.5.9. Формализация имитационной модели

4.5.10. Программирование имитационной модели

4.5.11. Сбор и анализ исходных данных

4.5.12. Основные методы получения исходных данных

4.5.13. Идентификации входных данных

4.5.14. Испытание и исследование свойств имитационной модели

## **Модуль 5. Математический аппарат моделирования**

Тема 5.1. Элементы матричного исчисления

5.1.1. Основные определения

5.1.2. Определитель матрицы

5.1.3. Основные операции над матрицами

5.1.4. Специальные виды матриц

Тема 5.2. Дифференциальные операторы

Тема 5.3. Производная (полная, частная, субстанциональная)

# **Модуль 6. Теоретические основы методов конечных элементов и конечных**

#### **объѐмов**

Тема 6.1. Общий алгоритм метода конечных элементов

6.1.1. Физическая и математическая постановка задачи

6.1.2. Этапы решения МКЭ

Тема 6.2. Архитектура комплексов программ, основанных на методе конечных элементов

6.2.1. Общая структура.

6.2.2. Функции препроцессора.

6.2.3. Функции процессора.

6.2.4. Функции постпроцессора.

6.2.5. Структура программного обеспечения для МКЭ.

6.2.6. Взаимодействие между программами.

6.3.7. Многодисциплинарные программы.

6.2.8. Современный рынок программ на основе МКЭ.

6.2.9. КЭ анализ как составляющая процесса автоматизированного проектирования. **2 семестр.**

**Модуль 7. Разработка геометрической модели сборки машиностроительного объекта и прочностной анализ МКЭ.**

Лабораторный практикум.

Организация самостоятельной работы студента

Самостоятельная работа включает в себя подготовку, написание и защиту реферата на одну из тем по материалам курса, предложенных преподавателем.

При изучении курса учащийся должен самостоятельно проработать следующие темы: Аналитические инструменты.

Виртуальное моделирование.

Графическое моделирование.

Закон Ньютона и вязкое трение.

Закон Фика и диффузия.

Закон Фурье и теплопроводность.

Имитационное моделирование.

Имитационное моделирование.

Кристаллизация.

Метод двухфазной зоны для расчета кристаллизации сплавов.

Методы интерполяции и аппроксимации.

Методы решения нелинейных уравнений.

Многофазные среды.

Моделирование"из первых принципов"

Разностные уравнения, их свойства и решение.

Сравнительный анализ аналитических и имитационных моделей

Управление на основе моделей.

Фазовые переходы.

Численные методы решения задач математической физики.

Эмпирические методы математического моделирования.

# <span id="page-8-0"></span>**3.4 Тематика семинарских/практических и лабораторных занятий**

## **Тематика лабораторных работ по дисциплине (ОПК-5, ОПК-12)**

## **1 семестр - 16 часов**

Место проведения: Компьютерный класс ауд. Ав.2514, ауд. Ав.4811.

Работа №1 "Решение задач теплопередачи методом конечных элементов" - 4 час. (ОПК-5, ОПК-12)

Работа №2. "Решение задач теории упругости методом конечных элементов" - 4 час. (ОПК-5, ОПК-12)

Работа №3."Решение задач электростатики и растекания токов методом конечных элементов" - 4 час. (ОПК-5, ОПК-12)

Работа №4. "Решение задач магнитостатики и магнитного поля методом конечных элементов" - 4 час. (ОПК-5, ОПК-12)

Выполнение лабораторных работ производится в системе ELCUT 6.4.1 «Студенческая версия», которая свободно распространяется российской фирмой ТОР [\(http://www.tor.ru\)](http://www.tor.ru/).

Минимальные требования

Требуемая конфигурация оборудования:

компьютер: 386, 486 илиPentiumIBMPC;

сопроцессор:Intel80387 или выше;

память: 640Kминимум, 4MBрекомендуется (1MBextended), 416MBдля больших задач; свободное дисковое пространство: 2.5MB;

видео:VGA цветной или монохромный.

## **2 семестр - 34 часа**

Место проведения: Компьютерный класс ауд. Ав.2514, ауд. Ав.4811. Работа №1 "Геометрическое проектирование детали". - 3 час. (ОПК-5, ОПК-12) Работа №2 "Численное моделирование процесса деформации" - 4 час. (ОПК-5, ОПК-

12)

Работа №3. "Решение связанных задач методом конечных элементов" - 4 час. (ОПК-5, ОПК-12)

Работа №4 "Численного моделирования процесса деформации учетом температуры" -4 час. (ОПК-5, ОПК-12)

Выполнение лабораторных работ производится в системе ELCUT 6.4.1 «Студенческая версия», которая свободно распространяется российской фирмой ТОР [\(http://www.tor.ru\)](http://www.tor.ru/).

Минимальные требования

Требуемая конфигурация оборудования:

компьютер: 386, 486 или Pentium IBMPC;

сопроцессор:Intel80387 или выше;

память: 640K минимум, 4MB рекомендуется (1MBextended), 416MBдля больших

задач;

свободное дисковое пространство: 2.5MB;

видео: VGA цветной или монохромный.

перемещения источника тепла в процессе плазменной сварки

# <span id="page-9-0"></span>**3.5 Тематика курсовых проектов (курсовых работ)**

Курсовые работы/проекты отсутствуют

# <span id="page-9-1"></span>**4. Учебно-методическое и информационное обеспечение**

# **4.1 Нормативные документы и ГОСТы**

<span id="page-9-2"></span>ГОСТ 23501.101-87 «Системы автоматизированного проектирования. Основные положения».

ГОСТ 15971-90 «Системы обработки информации. Термины и определения».

ГОСТ 23501.108-85 «Системы автоматизированного проектирования».

Стандарт ИСО 9004-1-94. Управление качеством и элементы системы качества

# **4.2 Основная литература**

<span id="page-9-3"></span>1) Тарасик В.П. Математическое моделирование технических систем: учебник / В.П. Тарасик. — Минск : Новое знание ; М. : ИНФРА-М, 2017. — 592 с. — Режим доступа: [http://znanium.com/catalog.php?bookinfo=773106.](http://znanium.com/catalog.php?bookinfo=773106)

2) Лузина Л.И. Компьютерное моделирование: Учебное пособие. − Томск: Томский межвузовский центр дистанционного образования, 2001. - 105 с. — Режим доступа: <http://simulation.su/uploads/files/default/2001-uch-posob-luzina-1.pdf>

3) Овчаренко В.А. Расчет задач машиностроения методом конечных элементов. Учебное пособие. — Краматорск: ДГМА, 2004. — 128 с.

## **4.3 Дополнительная литература**

<span id="page-10-0"></span>1) Калпин Ю.Г. и др. Сопротивление деформации и пластичность металлов при обработке давлением. Учебное пособие. М.: Машиностроение, 2010.

2) Голенков В.А. и др. Теория обработки металлов давлением. Учебник для вузов. М.: Машиностроение, 2009.

#### **Программное обеспечение и интернет-ресурсы:**

1) Программное обеспечение Microsoft Office (Word, Excel, Power Point).

2) Программное обеспечение для численного моделирование методом конечных элементов (временные ознакомительные лицензии): COMSOL Multiphysics (https://www.comsol.ru).

3) Архив вебинаров по применению программного обеспечения COMSOL Multiphysics для решения прикладных задач: [https://www.comsol.ru/events/webinars](https://www.comsol.ru/events/webinars/archive?eventtype%5B%5D=event_webinar&startTime=0&endTime=24&eventlang%5B%5D=Russian&view=cards&events_sort=date)

4) Программное обеспечение T-FLEX со специальным модулем для моделирования методом конечных элементов, бесплатная студенческая версия: <http://www.tflexcad.ru/download/t-flex-cad-free/>

5) Программное обеспечение Autodesk Inventor со специальным модулем для моделирования методом конечных элементов, бесплатная студенческая версия: <https://www.autodesk.ru/education/free-educational-software>

6) РИНЦ: http://elibrary.ru/

7) Scopus: www.scopus.com

8) Академия Google Scholar: https:// scholar.google.ru

9) Электронные ресурсы РГБ: http://www.rsl.ru/ru/root3489/all

Интернет-ресурсы включают учебно-методические материалы в электронном ви-де, представленные на сайте http:// mospolytech.ru в разделе:

- «Библиотека. Электронные ресурсы»

http://lib.mami.ru/lib/content/elektronnyy-katalog

- «Библиотека. Электронно-библиотечные системы»

<http://lib.mami.ru/lib/ebs>

## **4.4 Электронные образовательные ресурсы**

<span id="page-10-1"></span>Проведение занятий и аттестаций возможно в дистанционном формате с применением системы дистанционного обучения университета (СДО-LMS) на основе разработанных кафедрой электронных образовательных ресурсов (ЭОР) по всем разделам программы:

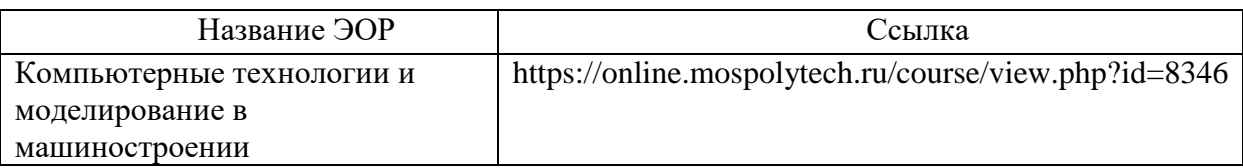

Разработанные ЭОР включают тренировочные и итоговые тесты.

Порядок проведения работ в дистанционном формате устанавливается отдельными распоряжениями проректора по учебной работе и/или центром учебно-методической работы.

Каждый студент обеспечен индивидуальным неограниченным доступом к электронным библиотекам университета

(elib.mgup; lib.mami.ru/lib/content/elektronyy-katalog) к электронно-библиотечным системам (электронным библиотекам)

# <span id="page-11-0"></span>**4.5 Лицензионное и свободно распространяемое программное обеспечение**

Нет

# <span id="page-11-1"></span>**4.6 Современные профессиональные базы данных и информационные справочные системы**

**Перечень ресурсов сети Интернет, доступных для освоения дисциплины:**

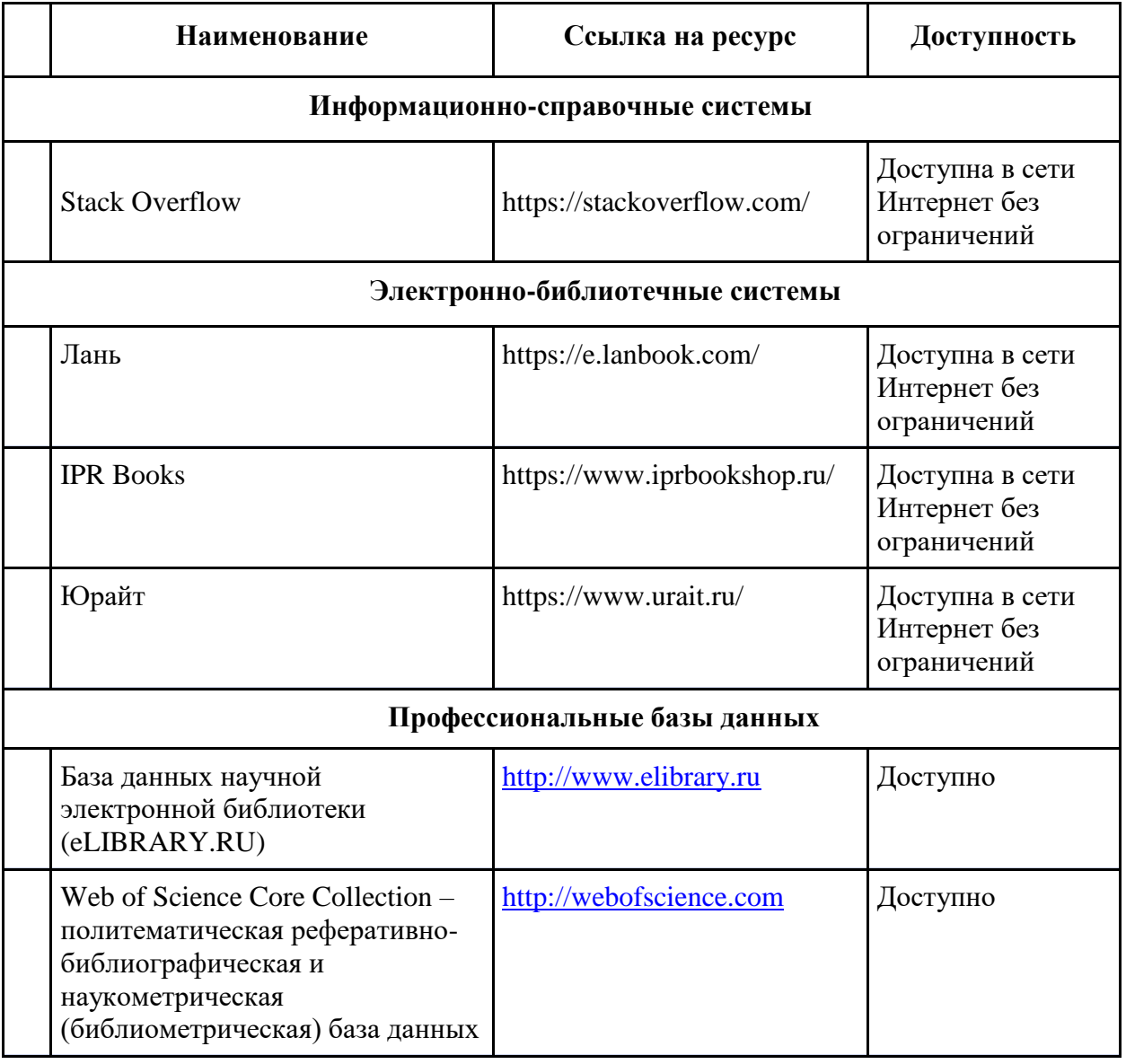

# **5. Материально-техническое обеспечение**

<span id="page-11-2"></span>Для проведения лекционных занятий необходимы аудитории, оснащенные мультимедийными проекторами и экранами, а так же компьютерные классы (ауд. Ав.2514, ауд. Ав.4811).

#### **6. Методические рекомендации**

<span id="page-12-0"></span>Методика преподавания дисциплины «Компьютерные технологии и моделирование в машиностроении» и реализация компетентностного подхода в изложении и восприятии материала предусматривает использование следующих активных и интерактивных форм проведения аудиторных и внеаудиторных занятий:

– аудиторные занятия: лекции, лабораторные работы, тестирование;

– внеаудиторные занятия: самостоятельное изучение отдельных вопросов, подготовка к лабораторным работам.

#### **Образовательные технологии**

Возможно проведение занятий и аттестаций в дистанционном формате с применением системы дистанционного обучения университета (СДО-LMS) на основе разработанных электронных образовательных ресурсов (ЭОР) (см. п. 4.4).

Порядок проведения работ в дистанционном формате устанавливается отдельными распоряжениями проректора по учебной работе и/или центром учебно-методической работы.

## **6.1 Методические рекомендации для преподавателя по организации обучения**

<span id="page-12-1"></span>6.1.1. Преподаватель организует преподавание дисциплины в соответствии с требованиями "Положения об организации образовательного процесса в московском политехническом университете и его филиалах", утверждѐнным ректором университета.

6.1.2. На первом занятии преподаватель доводит до сведения студентов содержание рабочей программы дисциплины (РПД) и предоставляет возможность ознакомления с программой.

6.1.3. Преподаватель особенно обращает внимание студентов на:

- виды и формы проведения занятий по дисциплине, включая порядок проведения занятий с применением технологий дистанционного обучения и системы дистанционного обучения университета (СДО мосполитеха);

- виды, содержание и порядок проведения текущего контроля успеваемости в соответствии с фондом оценочных средств;

- форму, содержание и порядок проведения промежуточной аттестации в соответствии с фондом оценочных средств, предусмотренным РПД.

6.1.4. Доводит до сведения студентов график выполнения учебных работ, предусмотренных РПД.

6.1.5. Необходимо с самого начала занятий рекомендовать студентам основную и дополнительную литературу и указать пути доступа к ней.

6.1.6. В начале или в конце семестра дать список вопросов для подготовки к промежуточной аттестации (экзамену или зачѐту).

6.1.7. Рекомендуется факт ознакомления студентов с РПД и графиком работы письменно зафиксировать подписью студента в листе ознакомления с содержание РПД.

6.1.8. Преподаватели, ведущий лекционные и практические занятия, должны согласовывать тематический план практических занятий, использовать единую систему обозначений, терминов, основных понятий дисциплины.

6.1.9. При подготовке **к семинарскому занятию** по перечню объявленных тем преподавателю необходимо уточнить план их проведения, продумать формулировки и содержание учебных вопросов, выносимых на обсуждение, ознакомиться с перечнем вопросов по теме семинара.

В ходе семинара во вступительном слове раскрыть практическую значимость темы семинарского занятия, определить порядок его проведения, время на обсуждение каждого учебного вопроса. Применяя фронтальный опрос дать возможность выступить всем студентам, присутствующим на занятии.

В заключительной части семинарского занятия следует подвести его итоги: дать оценку выступлений каждого студента и учебной группы в целом. Раскрыть положительные стороны и недостатки проведенного семинарского занятия. Ответить на вопросы студентов. Выдать задания для самостоятельной работы по подготовке к следующему занятию.

6.1.10. Целесообразно в ходе защиты **лабораторных работ** задавать выступающим и аудитории дополнительные и уточняющие вопросы с целью выяснения их позиций по существу обсуждаемых проблем.

Возможно проведение занятий и аттестаций в дистанционном формате с применением системы дистанционного обучения университета (СДО-LMS). Порядок проведения работ в дистанционном формате устанавливается отдельными распоряжениями проректора по учебной работе и/или центром учебно-методической работы.

## **6.2 Методические указания для обучающихся по освоению дисциплины**

<span id="page-13-0"></span>1.2.1. Студент с самого начала освоения дисциплины должен внимательно ознакомится с рабочей программой дисциплины.

1.2.2. Студенту необходимо составить для себя график выполнения учебных работ, предусмотренных РПД с учѐтом требований других дисциплин, изучаемых в текущем семестре.

1.2.3. При проведении занятий и процедур текущей и промежуточной аттестации с использованием инструментов информационной образовательной среды дистанционного образования университета (LMS мосполитеха), как во время контактной работы с преподавателем так и во время самостоятельной работы студент должен обеспечить техническую возможность дистанционного подключения к системам дистанционного обучения. При отсутствии такой возможности обсудить ситуацию с преподавателем дисциплины.

1.2.4. Самостоятельная работа является одним из видов учебных занятий. Цель самостоятельной работы – практическое усвоение студентами вопросов, рассматриваемых в процессе изучения дисциплины.

Виды внеаудиторной самостоятельной работы:

- самостоятельное изучение отдельных тем дисциплины;

- подготовка к лекционным занятиям;

- подготовка к семинарам и практическим занятиям;

- оформление отчетов по выполненным лабораторным работам и подготовка к их защите.

Для выполнения любого вида самостоятельной работы необходимо пройти следующие этапы:

- определение цели самостоятельной работы;

- конкретизация познавательной задачи;

- самооценка готовности к самостоятельной работе;

- выбор адекватного способа действия, ведущего к решению задачи;

- планирование работы (самостоятельной или с помощью преподавателя) над заданием;

- осуществление в процессе выполнения самостоятельной работы самоконтроля (промежуточного и конечного) результатов работы и корректировка выполнения работы;

- рефлексия;

- презентация самостоятельной работы или защита лабораторной работы.

# **7. Фонд оценочных средств**

<span id="page-14-0"></span>В процессе обучения в течение семестра используются оценочные средства текущего контроля успеваемости и промежуточных аттестаций. Применяются следующие оценочные средства: тест, реферат, практические работы, зачет, экзамен.

Обучение по дисциплине «Компьютерные технологии и моделирование в машиностроении» направлено на формирование у обучающихся следующих компетенций:

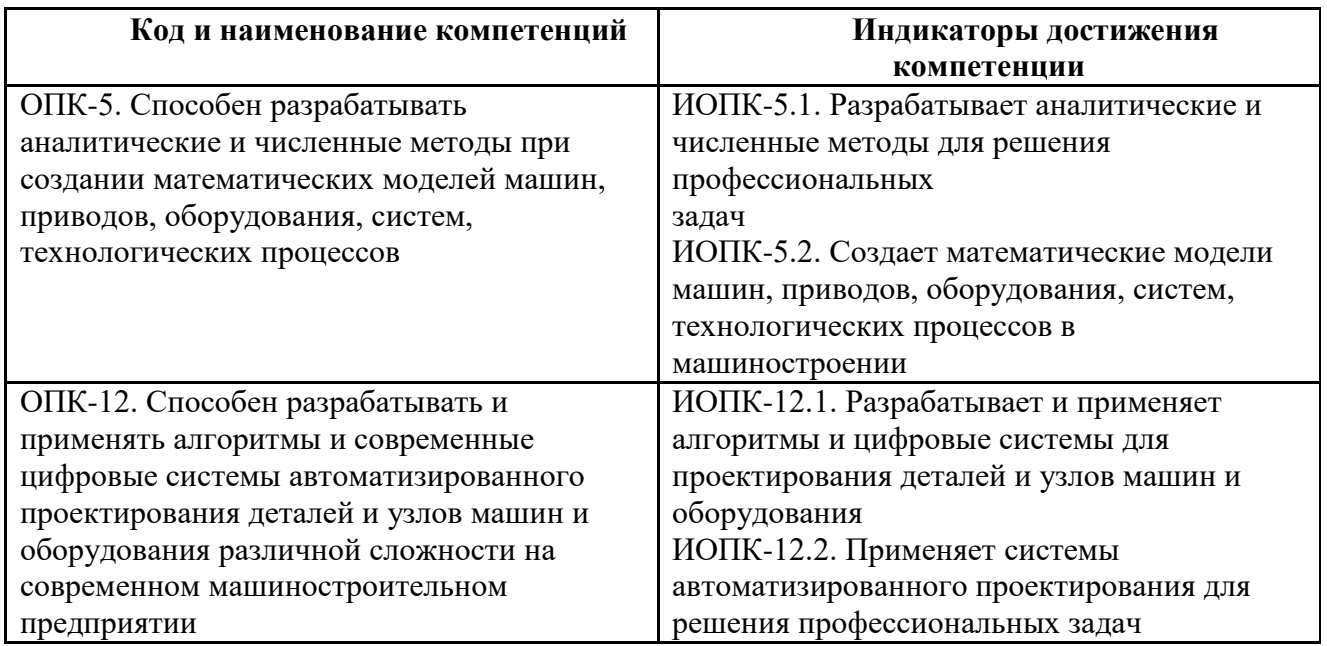

# **7.1 Методы контроля и оценивания результатов обучения**

<span id="page-14-1"></span>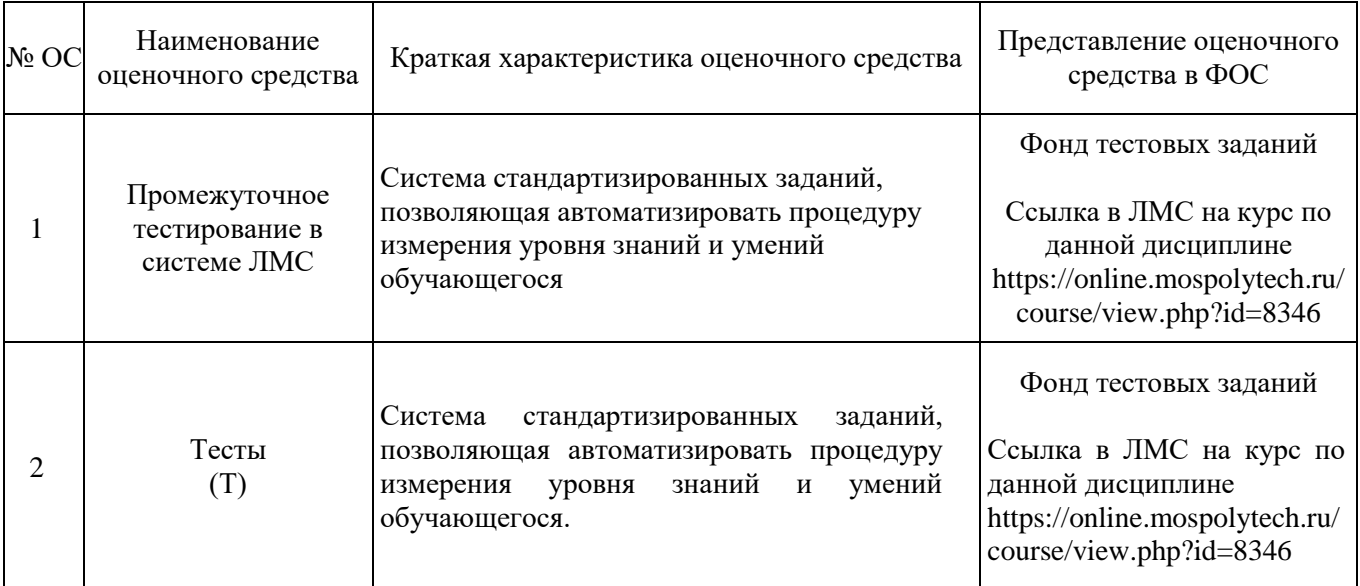

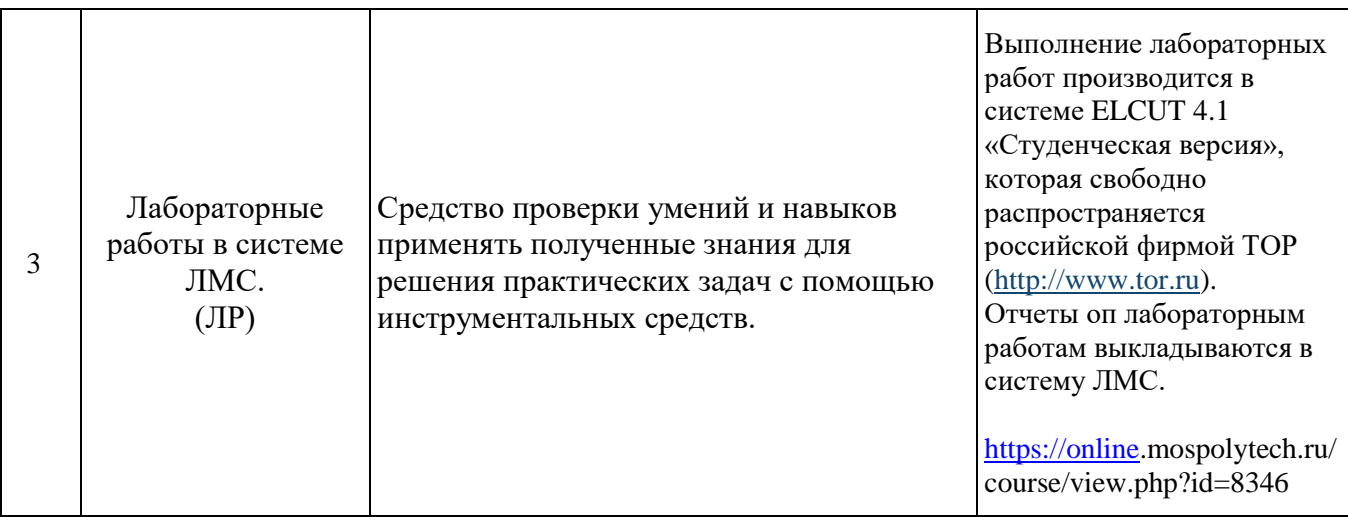

# **7.2 Шкала и критерии оценивания результатов обучения**

<span id="page-15-0"></span>**Обязательными условиями подготовки студента к промежуточной аттестации** является выполнение работ, предусмотренных рабочей программой и прохождение всех промежуточных тестов не ниже, чем на 60% правильных ответов. Промежуточные тестирования могут проводится как в аудитории Университета под контролем преподавателя, так и дистанционном формате на усмотрение преподавателя.

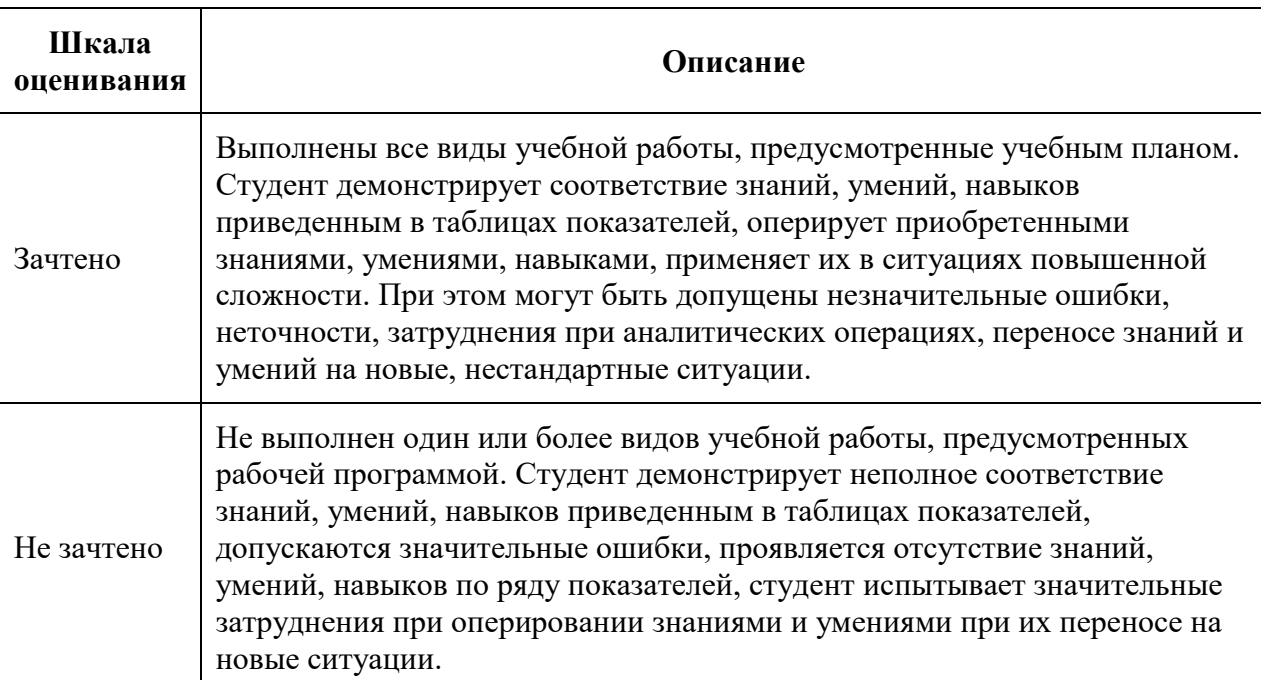

# **Форма промежуточной аттестации: зачѐт.**

## **Форма промежуточной аттестации: экзамен.**

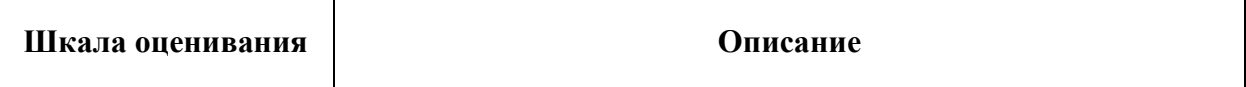

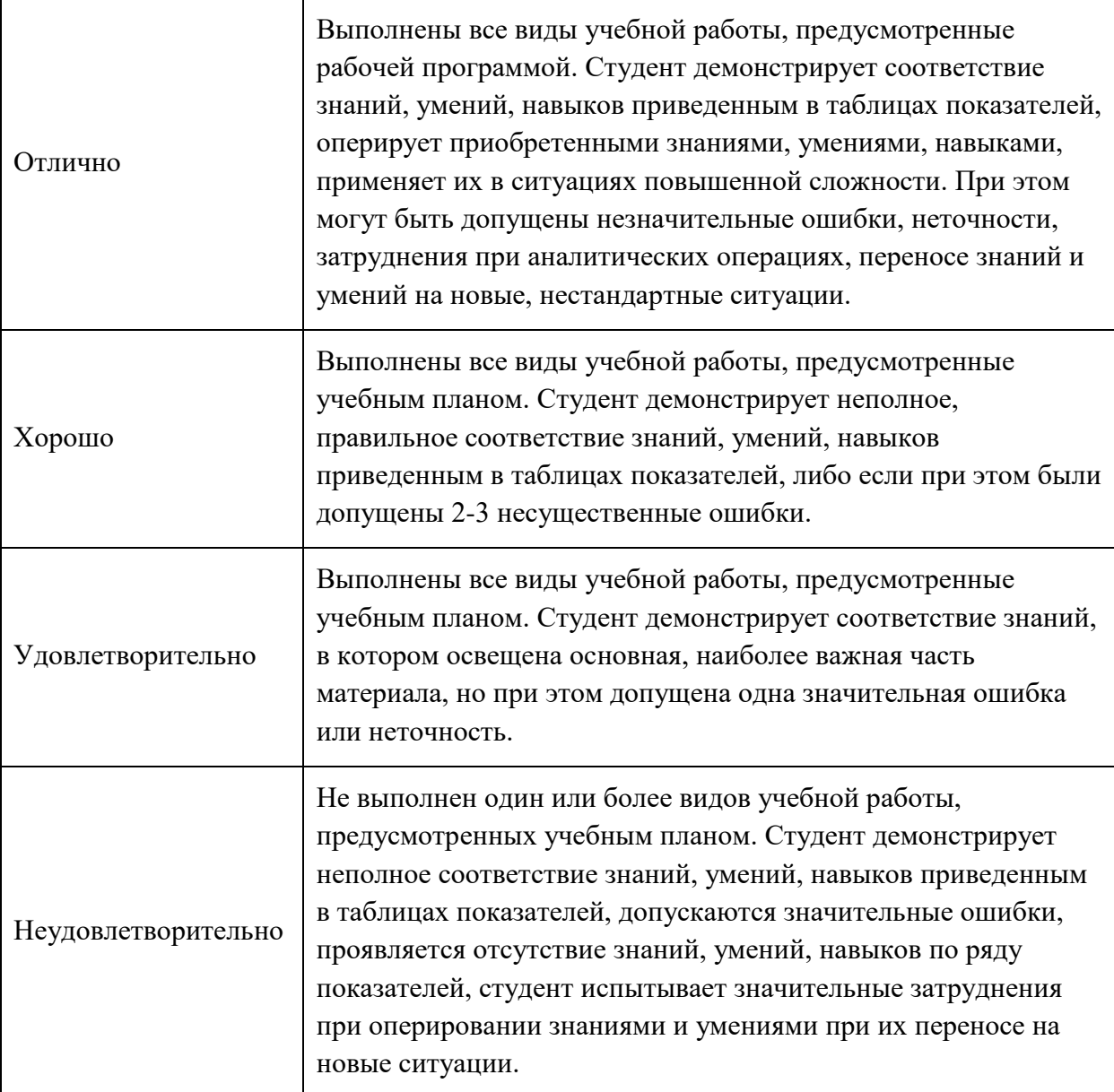

# **7.3 Оценочные средства**

# **7.3.1. Текущий контроль**

<span id="page-16-0"></span>Промежуточная аттестация проводится в сроки, установленные утвержденным расписанием зачѐтно-экзаменационной сессии.

До даты проведения промежуточной аттестации студент должен выполнить все работы, предусмотренные настоящей рабочей программой дисциплины.

Перечень обязательных работ и форма отчетности по ним представлены в таблице:

![](_page_16_Picture_136.jpeg)

![](_page_17_Picture_252.jpeg)

\*Если не выполнен один или более видов учебной работы, указанных в таблице, преподаватель имеет право выставить неудовлетворительную оценку по итогам промежуточной аттестации.

#### **7.3.2. Промежуточная аттестация**

#### **Промежуточная аттестация – зачет (1 семестр) может проводиться:**

- по билетам в устной форме

- с применением средств электронного обучения и дистанционных образовательных технологий – тесты

Регламент проведения аттестации:

- время для подготовки ответа на вопросы по билетам (не более 30 мин.);

- время на выполнение задания. Тест проходиться в течении 30 минут, 20 вопросов;

- время на ответ по билету – не более 10 минут.

Содержание задания на зачет:

Количество вопросов в билете 2. Билеты хранятся на кафедре и в материалах РПД не размещаются. Но обязательно в помощь студентам для подготовки к аттестации в РПД размещается перечень вопросов, выносимых преподавателем на аттестацию по дисциплине, из которых формируются билеты.

Для проведения текущего контроля успеваемости по отдельным разделам (темам) дисциплины могут применяться тестовые задания или контрольные задания с ответами «верно – неверно» или соответствия на ввод численного значения.

Раздел дисциплины (тема) зачитывается студенту как освоенная «зачтено», если количество правильных ответов  $60\%$  и более. Если правильных ответов меньше  $60\%$ ставится «незачтено» и назначается повторное тестирование.

Итоговая аттестация Зачет может проходить в формате Теста.

Студент набравший от 60 и выше - **оценка - зачтено**

Студент набравший до 60 баллов - **оценка - не зачтено**

#### **Промежуточная аттестация – экзамен (2 семестр) может проводиться:**

- по билетам в устной форме

- с применением средств электронного обучения и дистанционных образовательных технологий – тесты

Регламент проведения аттестации:

- время для подготовки ответа на вопросы по билетам (не более 40 мин.);

- время на выполнение задания. Тест проходиться в течении 30 минут, 20 вопросов;

- время на ответ по билету – не более 10 минут.

Содержание экзаменационного задания:

Количество вопросов в билете 2. Экзаменационные билеты хранятся на кафедре и в материалах РПД не размещаются. Но обязательно в помощь студентам для подготовки к аттестации в РПД размещается перечень вопросов, выносимых преподавателем на аттестацию по дисциплине, из которых формируются экзаменационные билеты.

Для проведения текущего контроля успеваемости по отдельным разделам (темам) дисциплины могут применяться тестовые задания или контрольные задания с ответами «верно – неверно» или соответствия на ввод численного значения.

Раздел дисциплины (тема) зачитывается студенту как освоенная «зачтено», если количество правильных ответов 60% и более. Если правильных ответов меньше 60% ставится «незачтено» и назначается повторное тестирование.

Итоговая аттестация Экзамен может проходить в формате Теста.

Студент набравший от 81 балла и выше - **оценка - отлично**.

Студент набравший от 71 до 80 - **оценка - хорошо**.

Студент набравший от 60 до 70 - **оценка - удовлетворительно**

Студент набравший до 60 баллов - **оценка - неудовлетворительно**

#### **Перечень вопросов для подготовки к зачету, экзамену и составления зачетноэкзаменационных билетов (1, 2 семестр)**

- 1. Моделирование объекта (определение и классификация). (ОПК-5, ОПК-12)
- 2. Цели и задачи компьютерного моделирования. (ОПК-5, ОПК-12)
- 3. Математическая модель (определение и свойства). (ОПК-5, ОПК-12)
- 4. Компьютерная модель. (ОПК-5, ОПК-12)
- 5. Основные преимущества компьютерного моделирования. (ОПК-5, ОПК-12)
- 6. Вычислительный эксперимент. (ОПК-5, ОПК-12)
- 7. Классификация математических моделей. (ОПК-5, ОПК-12)
- 8. Аналитические методы математического моделирования. (ОПК-5, ОПК-12)
- 9. Численные методы математического моделирования. (ОПК-5, ОПК-12)
- 10. Эмпирические методы математического моделирования. (ОПК-5, ОПК-12)
- 11. Имитационное моделирование. (ОПК-5, ОПК-12)

12. Взаимосвязь между математической и компьютерной моделями процессов, явлений и объектов. (ОПК-5, ОПК-12)

- 13. Графическое моделирование. (ОПК-5, ОПК-12)
- 14. Управление на основе моделей. (ОПК-5, ОПК-12)

15. Краткая характеристика математических моделей, применяемых в компьютерном моделировании. (ОПК-5, ОПК-12)

- 16. Общий алгоритм метода конечных элементов. (ОПК-5, ОПК-12)
- 17. Методика статистического моделирования. (ОПК-5, ОПК-12)
- 18. Общая схема метода Монте-Карло. (ОПК-5, ОПК-12)
- 19. Основные задачи проектирования объектов в машиностроении, решаемые с

применением компьютерного моделирования. (ОПК-5, ОПК-12)

- 20. Общие свойства моделей. (ОПК-5, ОПК-12)
- 21. Классификация моделей по цели использования. (ОПК-5, ОПК-12)
- 22. Классификация моделей по области применения. (ОПК-5, ОПК-12)
- 23. Классификация моделей по способу представления. (ОПК-5, ОПК-12)
- 24. Виды моделирования. (ОПК-5, ОПК-12)
- 25. Кибернетическое моделирование. (ОПК-5, ОПК-12)
- 26. Моделирующий алгоритм имитационного моделирования. (ОПК-5, ОПК-12)
- 27. Имитационная модель. (ОПК-5, ОПК-12)
- 28. Основные этапы имитационного моделирования. (ОПК-5, ОПК-12)

29. Формулировка проблемы и определение целей имитационного исследования. (ОПК-5, ОПК-12)

- 30. Разработка концептуальной модели объекта моделирования. (ОПК-5, ОПК-12)
- 31. Формализация имитационной модели. (ОПК-5, ОПК-12)
- 32. Испытание и исследование свойств имитационной модели. (ОПК-5, ОПК-12)
- 33. Основные определения теории матриц. (ОПК-5, ОПК-12)
- 34. Определитель матрицы. (ОПК-5, ОПК-12)
- 35. Основные операции над матрицами. (ОПК-5, ОПК-12)
- 36. Специальные виды матриц. (ОПК-5, ОПК-12)
- 37. Дифференциальные операторы. (ОПК-5, ОПК-12)
- 38. Физическая и математическая постановка задачи МКЭ. (ОПК-5, ОПК-12)
- 39. Этапы решения МКЭ. (ОПК-5, ОПК-12)
- 40. МКЭ. Выделение конечных элементов. (ОПК-5, ОПК-12)
- 41. МКЭ. Определение функции элемента. (ОПК-5, ОПК-12)
- 42. МКЭ. Определение вектора узловых значений функции. (ОПК-5, ОПК-12)

43. МКЭ. Архитектура комплексов программ, основанных на методе конечных элементов. (ОПК-5, ОПК-12)

- 44. МКЭ. Функции процессора. (ОПК-5, ОПК-12)
- 45. МКЭ. Функции постпроцессора. (ОПК-5, ОПК-12)
- 46. МКЭ. Структура программного обеспечения для МКЭ. (ОПК-5, ОПК-12)
- 47. МКЭ. Взаимодействие между программами. (ОПК-5, ОПК-12)
- 48. МКЭ. Многодисциплинарные программы. (ОПК-5, ОПК-12)